## الخطة الزمنية لمقرر مقدمة في لغة البايثون

نمط تقديم المقرر (عن بعد/ مدمج) عن بعد سنبة التقديم لكل نمط ١٠٠%

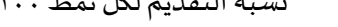

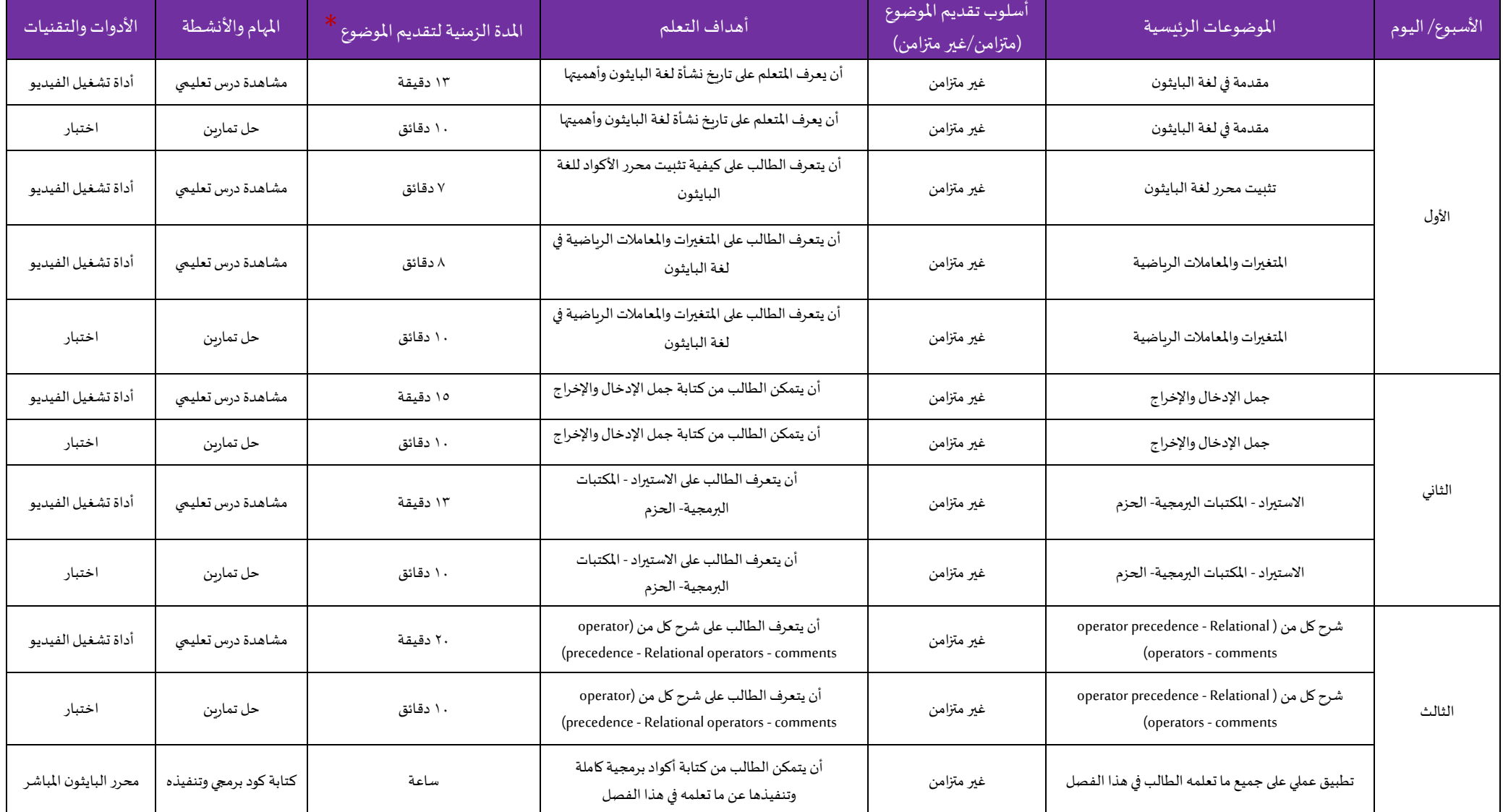

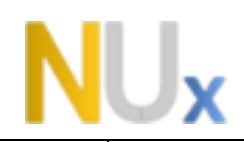

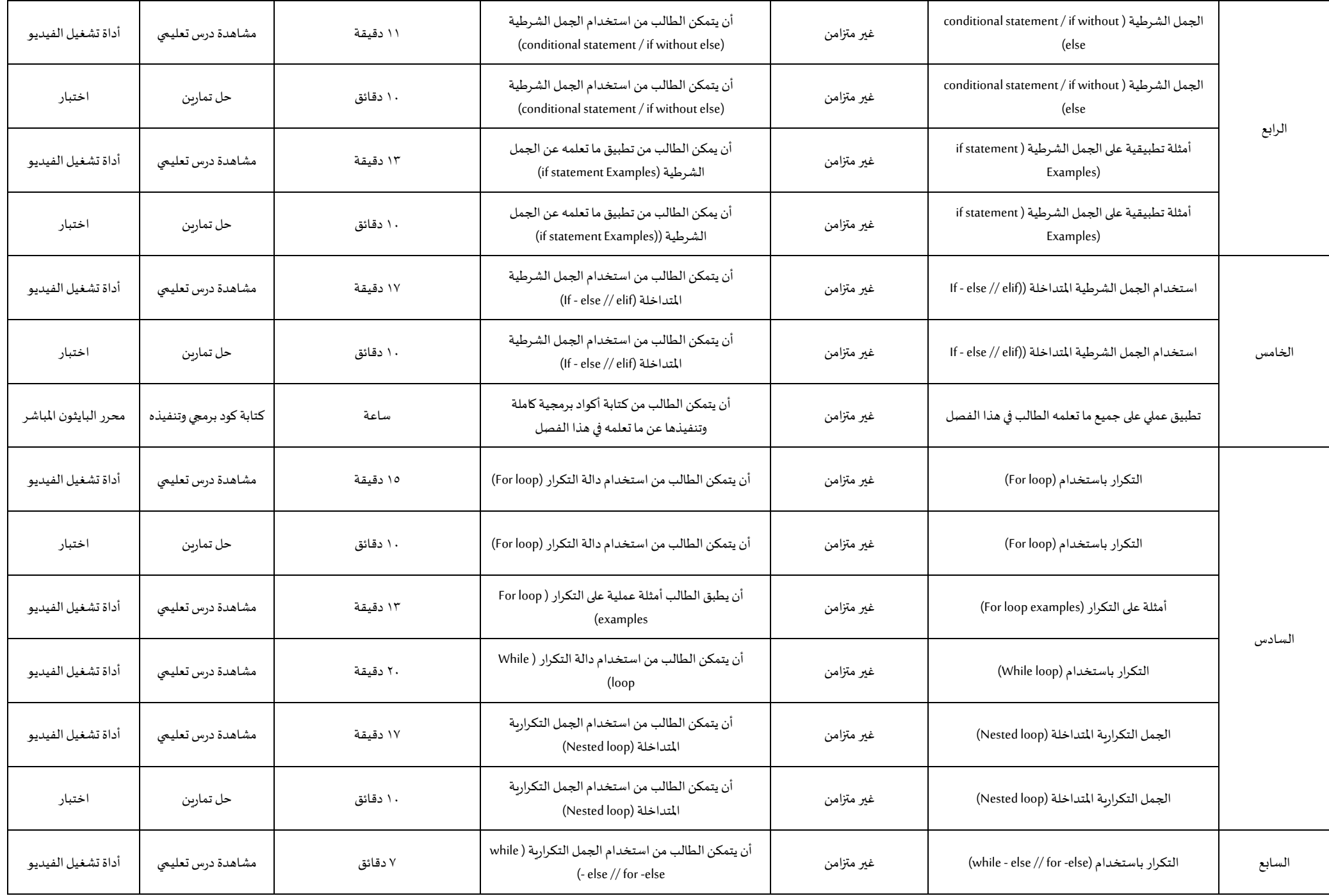

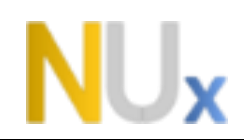

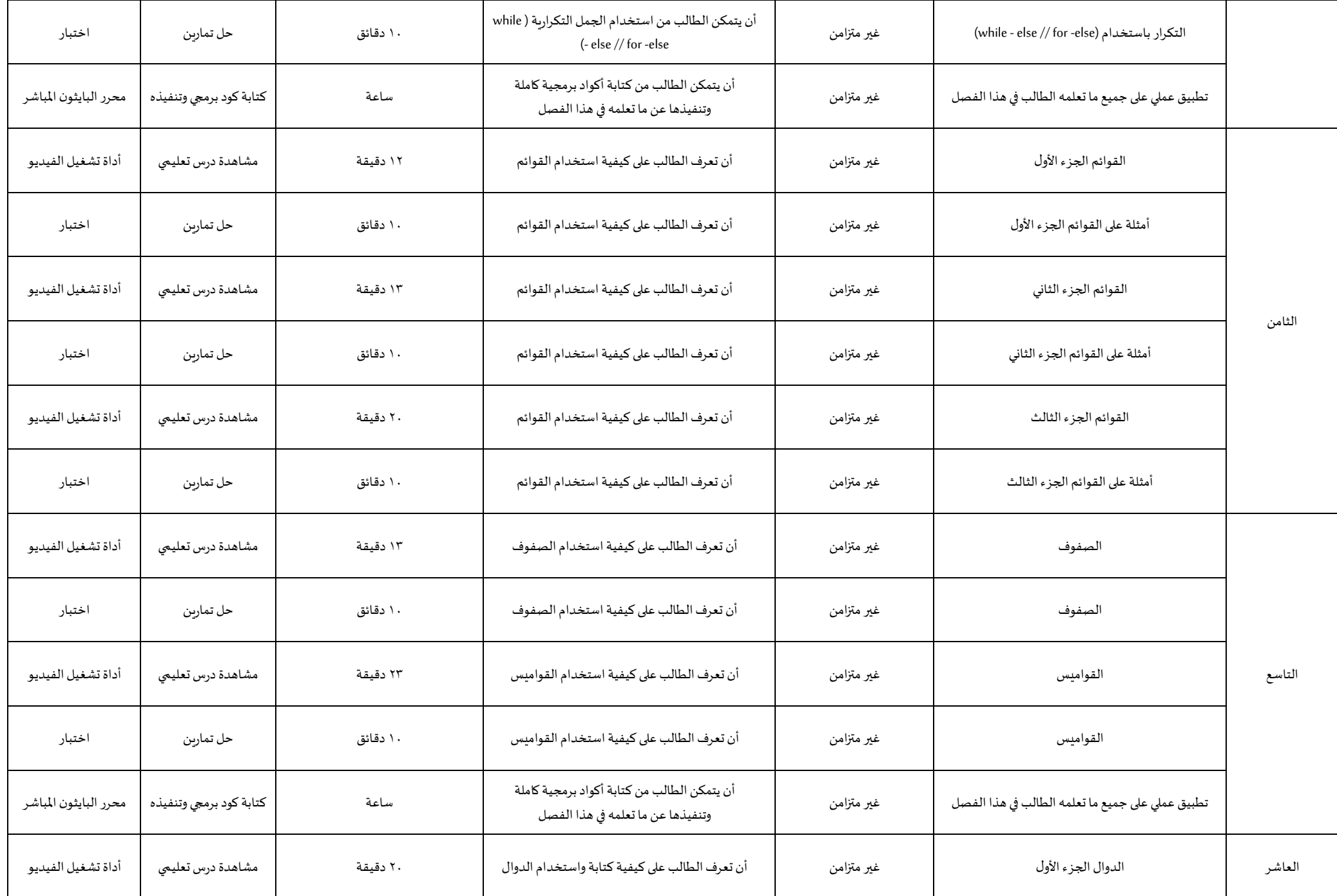

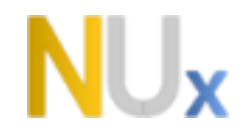

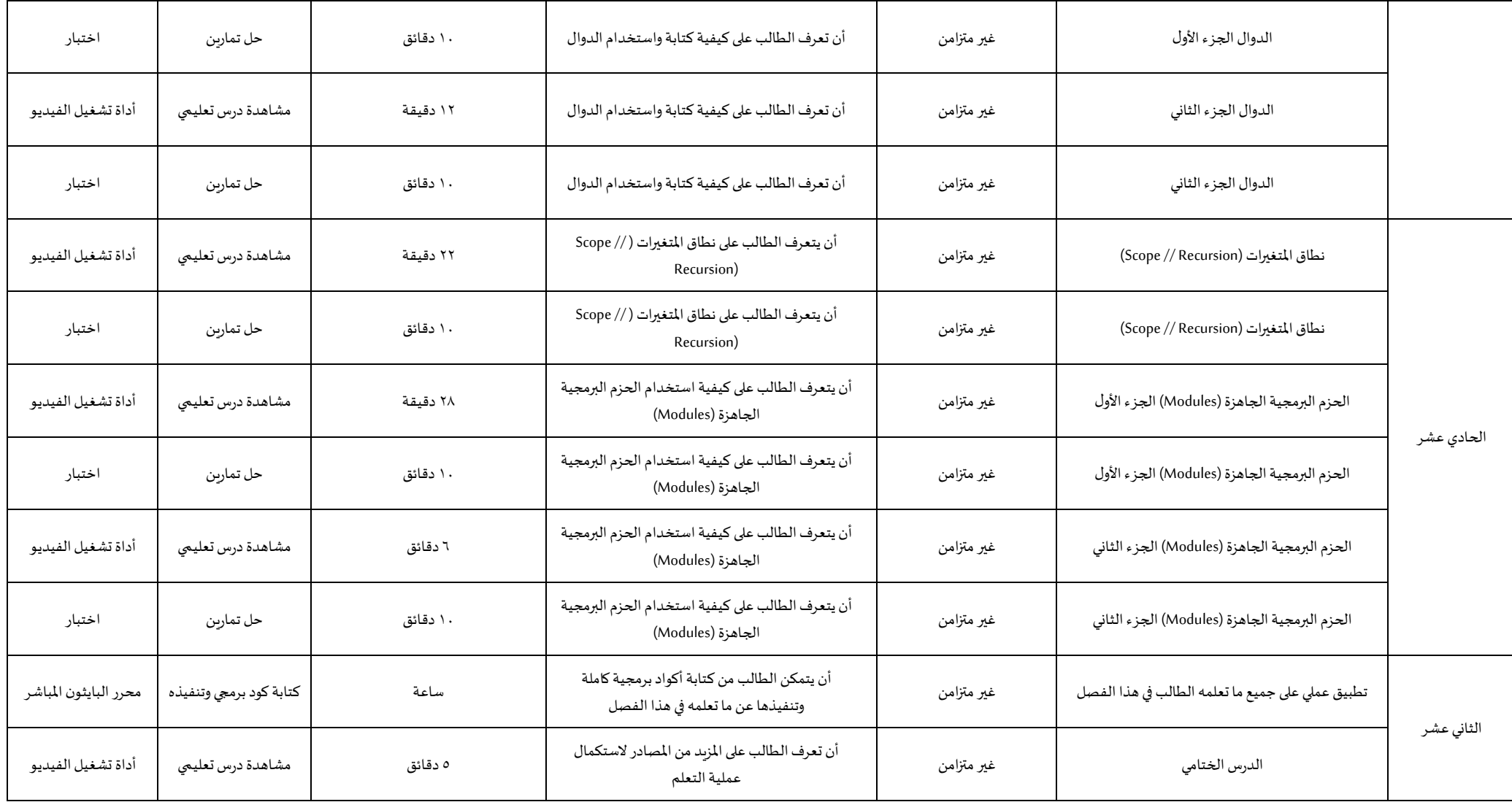

.<br>\* تحديد المدة الزمنية للتواصل المباشر في التدريب المتزامن سواءً كانت من خلال (الفصول الافتراضية الزمنية الزمانية لجهد التعلم في التدريب غير المتزامن. ً

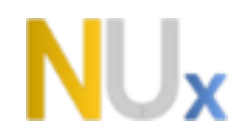

\*\***توضيح آلليةتنفيذ األنشطةالعمليةفياملقررمع املتعلمين واألدوات والبرامج املستخدمة في ذلك.**

آلية تنفيذ الأنشطة العملية في المقرر، والأدوات والبرامج الم*س*تخدمة

يقوم المتدرب بالدخول إلى <u>صفحة محرر البايثون المباشر عبر الانترنت</u> أو من خلال تحميل Jupiter notebook على جهازه الشخصي وكتابة الأكواد البرمجية للمسائل المرفقة وتنفيذها مباشرة.